#### **Oracle® Database**

Release Notes

10g Release 2 (10.2) for AIX 5L Based Systems (64-Bit)

B19074-07

March 2007

This document contains important information that was not included in the platform-specific or product-specific documentation for this release. This document supplements *Oracle Database Readme* and may be updated after it is released.

This document may be updated after it is released. To check for updates to this document and to view other Oracle documentation, refer to the Documentation section on the Oracle Technology Network (OTN) Web site:

http://www.oracle.com/technology/documentation/

For additional information about this release, refer to the readme files located in the <code>\$ORACLE\_HOME/relnotes</code> directory.

This document contains the following topics:

- Certification Information
- Unsupported Products
- Preinstallation Requirements
- Documentation Corrections and Additions
- Software Contents on Installation Media
- Installation, Configuration, and Upgrade Issues
- Other Known Issues
- Documentation Accessibility

## 1 Certification Information

The latest certification information for Oracle Database 10*g* release 2 (10.2) is available on Oracle *MetaLink* at:

http://metalink.oracle.com

**Note:** The latest AIX 5L PTF and support information for this release is available in Oracle*MetaLink* document 282036.1.

#### **JDK 5 Certification**

Starting Oracle 10g release 2 (10.2.0.2), JDK 5 is supported for JDBC applications.

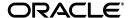

# 2 Unsupported Products

The following products are not supported with Oracle Database 10*g* release 2 (10.2):

Grid Control Support

Oracle Database 10*g* release 2 (10.2) can be managed as a target by Grid Control 10.1.0.4. However, Oracle Database 10*g* release 2 is not supported by Grid Control 10.1.0.4 as a repository.

■ JDBC 1.2 driver

JDBC 1.2 driver is not supported on AIX 5.3

- Radius with the CHAP protocol
- Network Attached Storage (NAS) Devices
- Oracle ODBC Driver

## 3 Preinstallation Requirements

Refer to the installation guides for the preinstallation requirements.

## 4 Documentation Corrections and Additions

This section lists the following corrections to the installation guides for AIX 5L Based Systems (64-Bit):

In *Oracle Database Oracle Clusterware and Oracle Real Application Clusters Installation Guide*, Chapter 2, "Preinstallation," in the section "Oracle Clusterware Home Directory," it incorrectly lists the path

/u01/app/oracle/product/crs as a possible Oracle Clusterware home (or CRS home) path. This is incorrect. A default Oracle base path is /u01/app/oracle, and the Oracle Clusterware home must never be a subdirectory of the Oracle base directory.

A possible CRS home directory is in a path outside of the Oracle base directory. for example, if the Oracle base directory is u01/app/oracle, then the CRS home can be an option similar to one of the following:

```
u01/crs/
/u01/crs/oracle/product/10/crs/
/crs/home
```

This issue is tracked with Oracle bug 5843155.

### 5 Software Contents on Installation Media

The following products and documentation are located on the first DVD:

- Oracle Database 10g release 2 (10.2) software and documentation
- Oracle Database Companion Products 10g release 2 (10.2) software and documentation
- Oracle Database 10g release 2 (10.2) Documentation Library

The following products and documentation are located on the second DVD:

- Oracle Clusterware 10g release 2 (10.2) software and documentation
- Oracle Database Client 10g release 2 (10.2) software and documentation
- Oracle Gateway 10g release 2 (10.2) software and documentation
- Oracle Database 10g release 2 (10.2) Documentation Library

## 6 Installation, Configuration, and Upgrade Issues

Review the following sections for information about issues that affect Oracle Database installation, configuration, and upgrade:

- Operating System Kernel Required for Oracle RAC
- Oracle RAC Support
- Upgrading of Oracle9i to Oracle Database 10g Release 2 on Raw Devices
- Installing Enterprise Security Manager
- Upgrading Oracle Cluster Ready Services (CRS) from Release 10.1.0.2
- Installing Standard Edition on Automated Storage Management (ASM)
- extjob Executable Required Directory Permissions
- Modifying a Virtual IP Address Node Application

### 6.1 Operating System Kernel Required for Oracle RAC

Oracle RAC on AIX 5.3 requires a 64-bit kernel. Refer to Oracle *MetaLink* Note 169426.1 for instructions for switching between the 32-bit and 64-bit AIX kernels.

## 6.2 Oracle RAC Support

The list of supported installation options and supported storage types for Oracle Clusterware, Oracle RAC, and vendor clusterware are described in this section. Oracle plans to support additional Oracle Clusterware and Oracle RAC configurations in the future. Please check for updates to this document for the latest list of supported installation scenarios on the OTN Web site at:

http://www.oracle.com/technology/documentation/

**Note:** Environment variables TMP and TMPDIR should not point to a shared file system. These variables must point to a local file system. Similar behavior exists in Oracle Database 10g release 1. This issue is tracked with Oracle bug 4553122.

# 6.3 Upgrading of Oracle9*i* to Oracle Database 10*g* Release 2 on Raw Devices

Use the following upgrade process if the database files are created on plain raw devices not using Logical Volume Manager (LVM). These steps are needed due to the skip offset differences between Oracle9*i* release 2 and Oracle Database 10*g* release 2. The skip offset for Oracle9*i* release 2 is 4k bytes. Starting with Oracle Database 10*g* release 2, the skip offset is 0 bytes.

**1.** Back up the database.

**2.** Back up each of the database file on the plain raw disks to a file using following command:

```
# dd if=db_disk_name of=backup_file_name bs=512 skip=8
```

**3.** Restore the backed up database file to the disk using following commands:

```
# dd if=backup_file_name of=db_disk_name bs=512
```

Follow the manual upgrade steps documented in Oracle Database Upgrade Guide.

## 6.4 Installing Enterprise Security Manager

To install Oracle Security Manager, install Oracle Client and then select the Administrator installation type.

# 6.5 Upgrading Oracle Cluster Ready Services (CRS) from Release 10.1.0.2

This section lists the additional steps required when running the preupdate and rootupgrade scripts:

When upgrading Oracle Cluster release 10.1 to 10.2, run the following command as the root user after running the preupdate. sh script and then complete the Oracle Clusterware release 10.2 installation:

```
/usr/sbin/slibclean
```

• When upgrading Oracle Clusterware release 10.1.0.2, activate the volume group before running the rootupgrade script. Use the following command to activate the volume group:

```
/usr/sbin/vgchange -a s vg1
```

where vg1 is the volume group that stores the OCR and voting disks.

# **6.6 Installing Standard Edition on Automated Storage Management (ASM)**

When installing Standard Edition and the starter database on Oracle Automated Storage Management (ASM), the **Email enabled notification** check box on the Select Database Management Option page is disabled.

This issue is tracked with Oracle bug 4553151.

# 6.7 extjob Executable Required Directory Permissions

To enable the extjob executable to locate required libraries, the \$ORACLE\_HOME/lib directory and all of its parent directories must have execute permissions for group and other.

# 6.8 Modifying a Virtual IP Address Node Application

When modifying the name, IP address, or netmask of an existing virtual IP address (VIP) resource, use the srvctl modify nodeapps command and include the existing interfaces for the VIP in the -A argument. For example:

This issue is tracked with Oracle bug 4500688.

### 7 Other Known Issues

The following sections contain information about issues related to Oracle Database 10*g* and associated products:

- Performance Issues with Generic Connectivity
- Importing a User Certificate Into Oracle Wallet Using Oracle Wallet Manager
- Removing Metrics for Wait Classes Removes Them Permanently
- Hitachi HDLM for Storage

### 7.1 Performance Issues with Generic Connectivity

There is a performance issue with Generic Connectivity (hsodbc). On the first query of a new connection, there could be significant delay up to several minutes. All subsequent SQL issued through the same dblink session will proceed without delay.

Check Oracle bug 4549924 for patch availability.

## 7.2 Cluster Verification Utility

#### **Third Party Clusterware**

If your deployment environment does not use HACMP, ignore the HACMP version and patches errors reported by Cluster Verification Utility (CVU). On AIX 5L version 5.2, the expected patch for HACMP v5.2 is IY60759. On AIX 5L version 5.3, the expected patches for HACMP v5.2 are IY60759, IY61034, IY61770, and IY62191.

If your deployment environment does not use GPFS, ignore the GPFS version and patches errors reported by Cluster Verification Utility (CVU). On AIX 5L version 5.2 and version 5.3, the expected patches for GPFS 2.3.0.3 are IY63969, IY69911, and IY70276.

#### **Check Kernel Parameter Settings**

CVU does not check kernel parameter settings.

This issue is tracked with Oracle bug 4565046.

#### Missing Patch Error Message

When CVU finds a missing patch, it reports a xxxx patch is unknown error. This should be read as xxxx patch is missing.

This issue is tracked with Oracle bug 4566437.

#### Verify GPFS is Installed

Use the following commands to check for GPFS:

```
cluvfy stage -pre cfs -n node_list -s storageID_list [-verbose]
cluvfy stage -post cfs -n node_list -f file_system [-verbose]
```

This issue is tracked with Oracle bug 456039.

# 7.3 Importing a User Certificate Into Oracle Wallet Using Oracle Wallet Manager

Oracle Wallet Manager will fail to recognize the user certificate as valid if you capture the user certificate contents from the Oracle Certificate Authority site and save this as a flat file. This is because when saving as a flat file, all the lines of the user certificate are run together with no line breaks.

```
Workaround: Edit the user certificate. Insert a new line after ----BEGIN CERTIFICATE---- and a new line before ----END CERTIFICATE----.
```

### 7.4 Removing Metrics for Wait Classes Removes Them Permanently

Do not remove the key values for the wait class metrics. Doing so removes them permanently and currently there is no easy way to recover them.

This issue is tracked with Oracle bug 4602952.

## 7.5 Hitachi HDLM for Storage

If you use Hitachi HDLM (dmlf devices) for storage, then automatic storage instances do not automatically identify the physical disk. Instead, the instances identify only the logical volume manager (LVM). This is because teh physical disks can only be opened by programs running as root.

Physical disks have path names similar to the following:

- /dev/rdlmfdrv8
- /dev/rdlmfdrv9

# 8 Documentation Accessibility

Our goal is to make Oracle products, services, and supporting documentation accessible, with good usability, to the disabled community. To that end, our documentation includes features that make information available to users of assistive technology. This documentation is available in HTML format, and contains markup to facilitate access by the disabled community. Accessibility standards will continue to evolve over time, and Oracle is actively engaged with other market-leading technology vendors to address technical obstacles so that our documentation can be accessible to all of our customers. For more information, visit the Oracle Accessibility Program Web site at <a href="http://www.oracle.com/accessibility/">http://www.oracle.com/accessibility/</a>.

#### **Accessibility of Code Examples in Documentation**

Screen readers may not always correctly read the code examples in this document. The conventions for writing code require that closing braces should appear on an otherwise empty line; however, some screen readers may not always read a line of text that consists solely of a bracket or brace.

#### Accessibility of Links to External Web Sites in Documentation

This documentation may contain links to Web sites of other companies or organizations that Oracle does not own or control. Oracle neither evaluates nor makes any representations regarding the accessibility of these Web sites.

#### **TTY Access to Oracle Support Services**

Oracle provides dedicated Text Telephone (TTY) access to Oracle Support Services within the United States of America 24 hours a day, seven days a week. For TTY support, call 800.446.2398.

Oracle Database Release Notes, 10*g* Release 2 (10.2) for AIX 5L Based Systems (64-Bit) B19074-07

Copyright © 2006, 2007, Oracle. All rights reserved.

The Programs (which include both the software and documentation) contain proprietary information; they are provided under a license agreement containing restrictions on use and disclosure and are also protected by copyright, patent, and other intellectual and industrial property laws. Reverse engineering, disassembly, or decompilation of the Programs, except to the extent required to obtain interoperability with other independently created software or as specified by law, is prohibited.

The information contained in this document is subject to change without notice. If you find any problems in the documentation, please report them to us in writing. This document is not warranted to be error-free. Except as may be expressly permitted in your license agreement for these Programs, no part of these Programs may be reproduced or transmitted in any form or by any means, electronic or mechanical, for any purpose.

If the Programs are delivered to the United States Government or anyone licensing or using the Programs on behalf of the United States Government, the following notice is applicable:

U.S. GOVERNMENT RIGHTS Programs, software, databases, and related documentation and technical data delivered to U.S. Government customers are "commercial computer software" or "commercial technical data" pursuant to the applicable Federal Acquisition Regulation and agency-specific supplemental regulations. As such, use, duplication, disclosure, modification, and adaptation of the Programs, including documentation and technical data, shall be subject to the licensing restrictions set forth in the applicable Oracle license agreement, and, to the extent applicable, the additional rights set forth in FAR 52.227-19, Commercial Computer Software—Restricted Rights (June 1987). Oracle USA, Inc., 500 Oracle Parkway, Redwood City, CA 94065.

The Programs are not intended for use in any nuclear, aviation, mass transit, medical, or other inherently dangerous applications. It shall be the licensee's responsibility to take all appropriate fail-safe, backup, redundancy and other measures to ensure the safe use of such applications if the Programs are used for such purposes, and we disclaim liability for any damages caused by such use of the Programs.

Oracle, JD Edwards, PeopleSoft, and Siebel are registered trademarks of Oracle Corporation and/or its affiliates. Other names may be trademarks of their respective owners.

The Programs may provide links to Web sites and access to content, products, and services from third parties. Oracle is not responsible for the availability of, or any content provided on, third-party Web sites. You bear all risks associated with the use of such content. If you choose to purchase any products or services from a third party, the relationship is directly between you and the third party. Oracle is not responsible for: (a) the quality of third-party products or services; or (b) fulfilling any of the terms of the agreement with the third party, including delivery of products or services and warranty obligations related to purchased products or services. Oracle is not responsible for any loss or damage of any sort that you may incur from dealing with any third party.

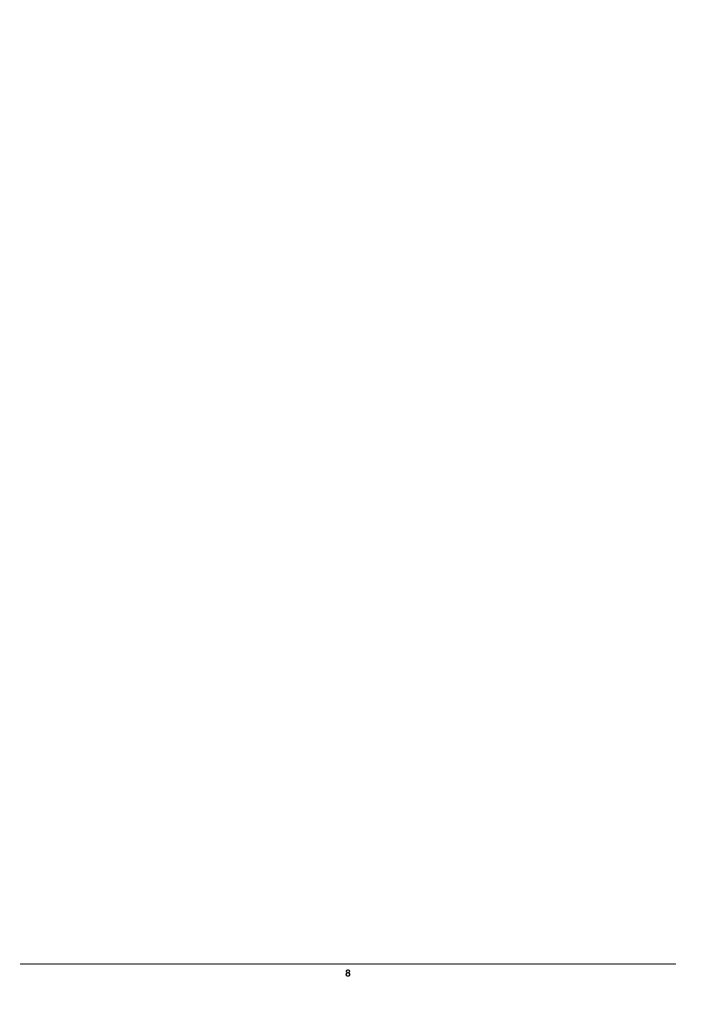